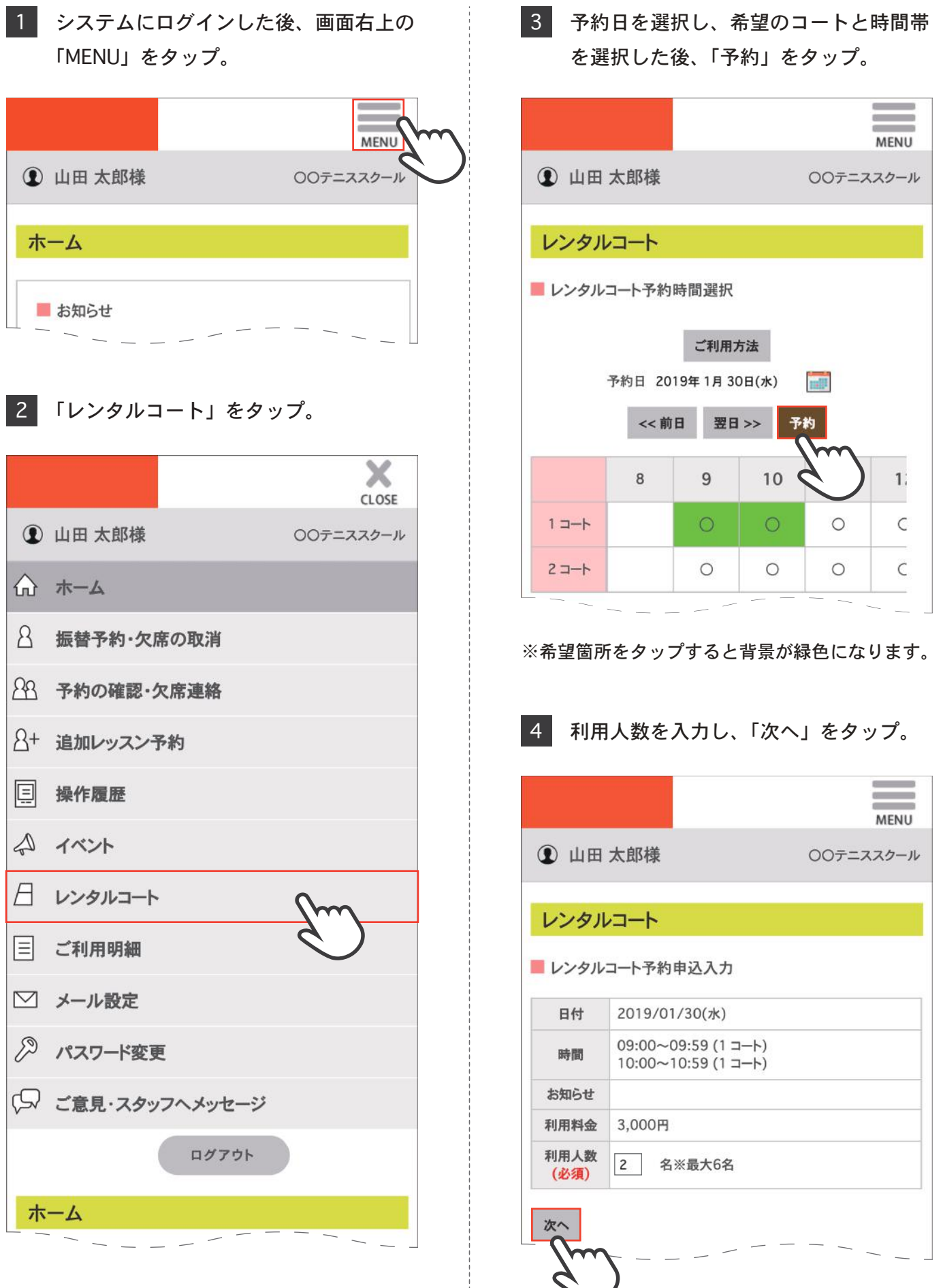

5 内容を確認し、間違いがなければ 「OK」をタップ。

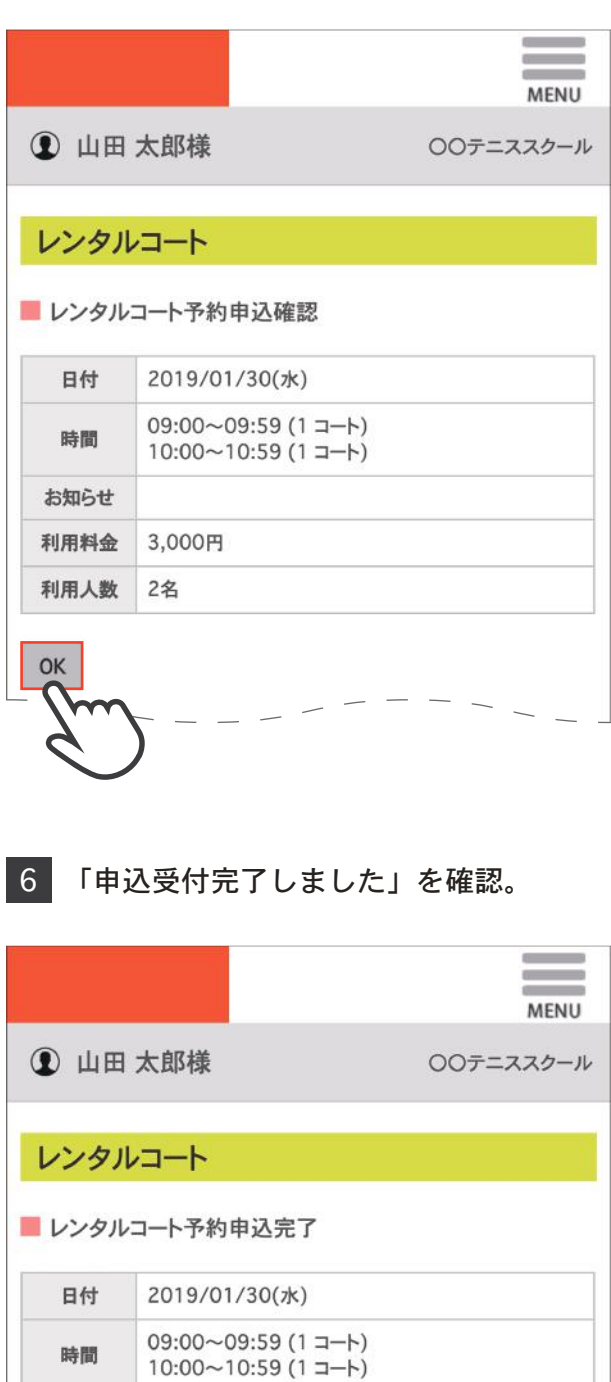

お知らせ 利用料金 3,000円

利用人数 2名

申込受付完了しました。